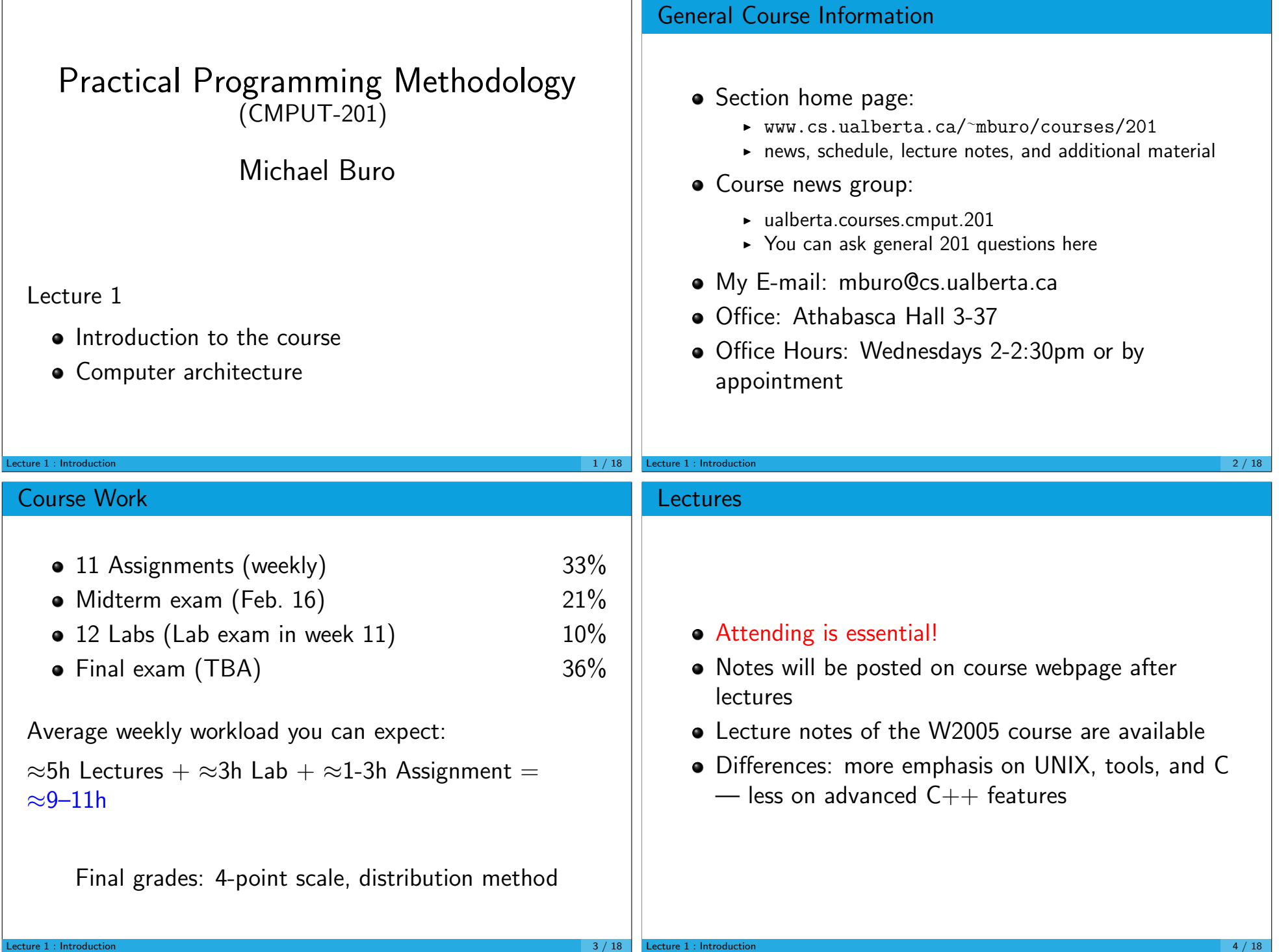

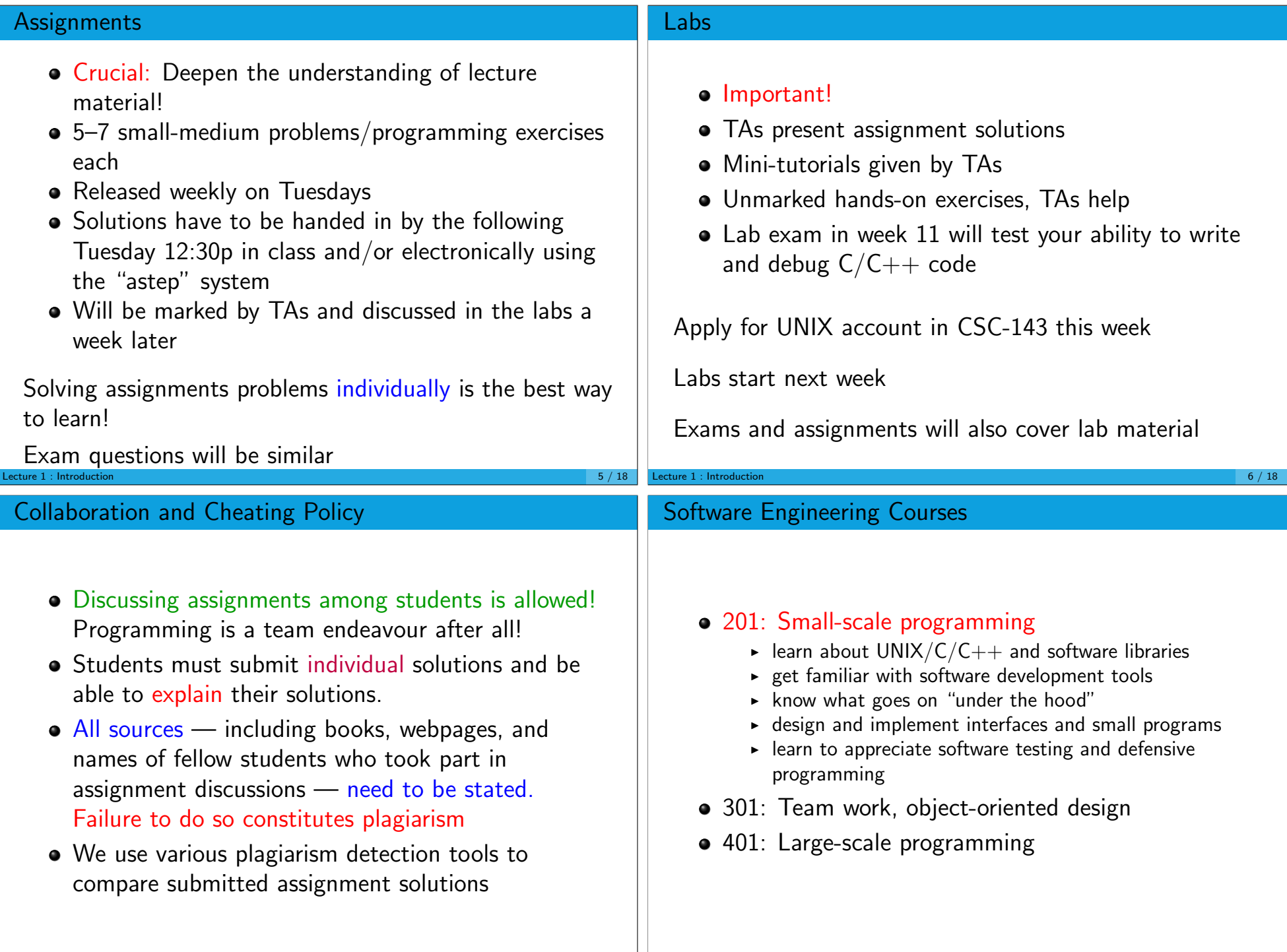

Lecture 1 : Introduction 8 / 18

Lecture 1 : Introduction 7 / 18

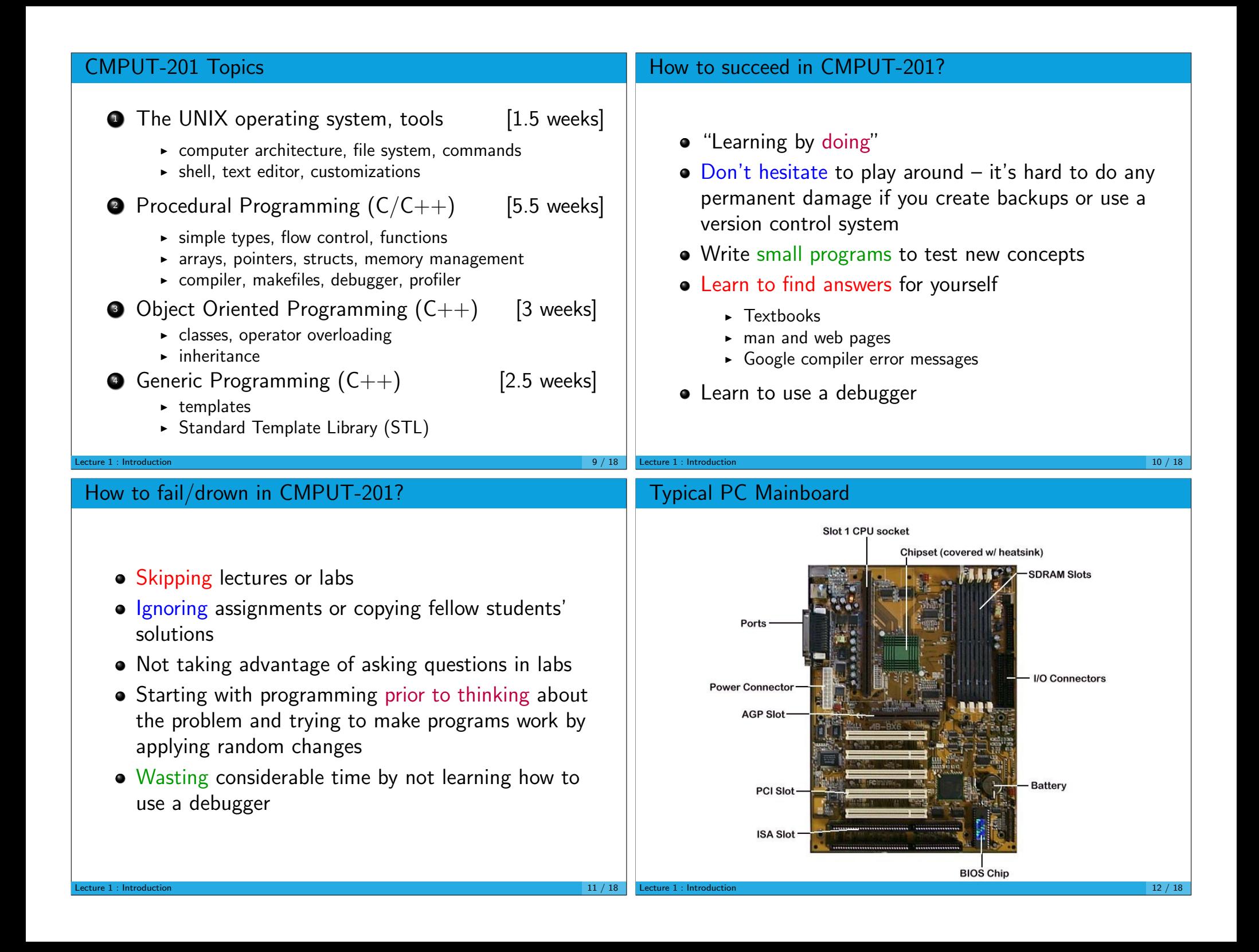

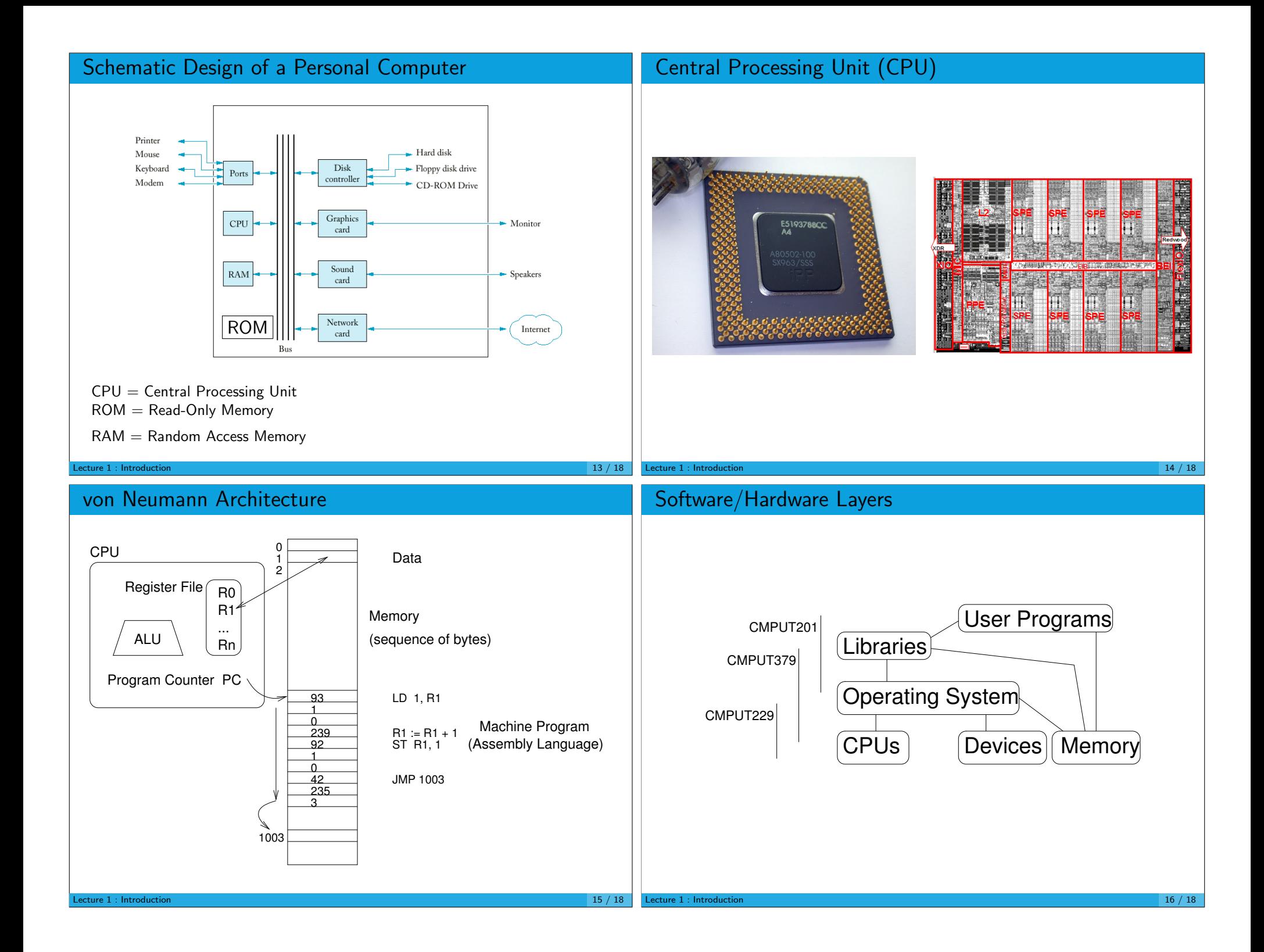

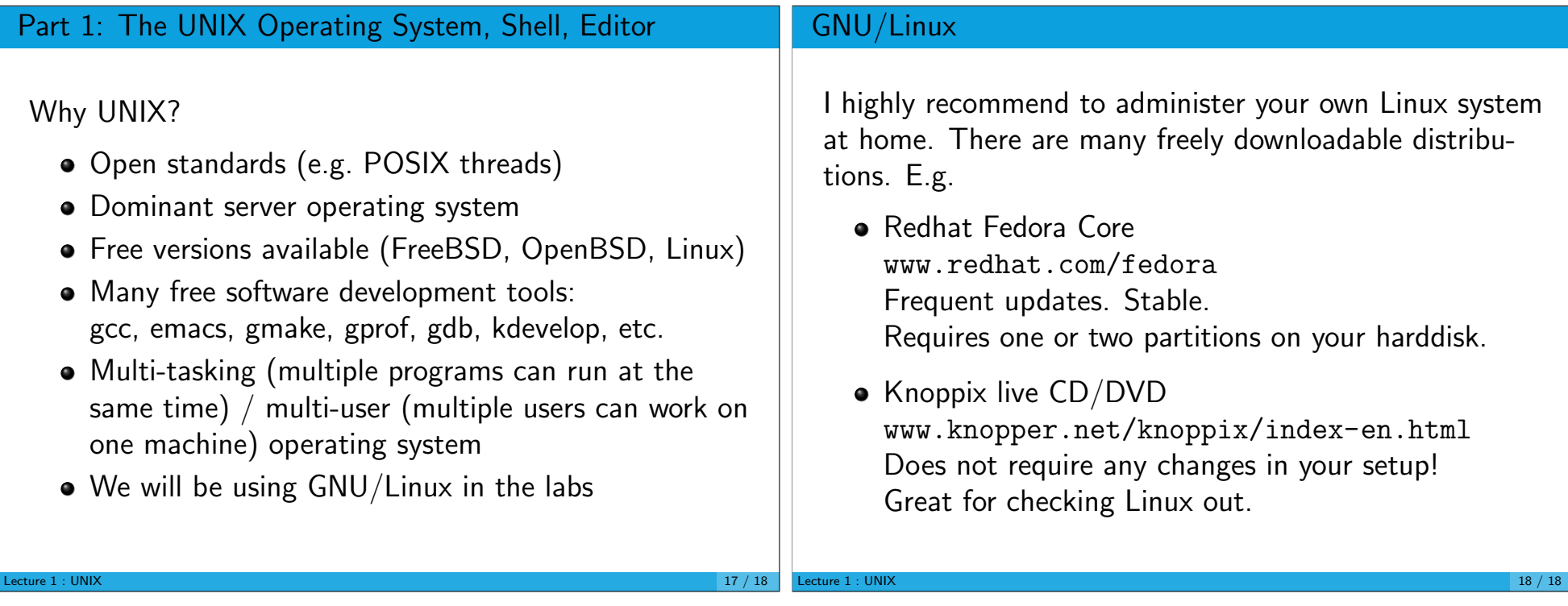